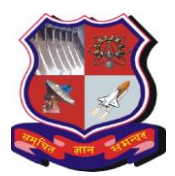

# **GUJARAT TECHNOLOGICAL UNIVERSITY**

## **Bachelor of Engineering Subject Code: 3150710 Semester – V Subject Name: Computer Networks**

## **Type of course**: Undergraduate

**Prerequisite:** Working experience of any one structured programming language

### **Teaching and Examination Scheme:**

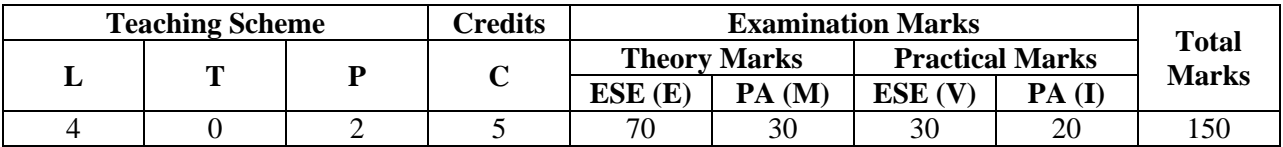

## **Syllabus:**

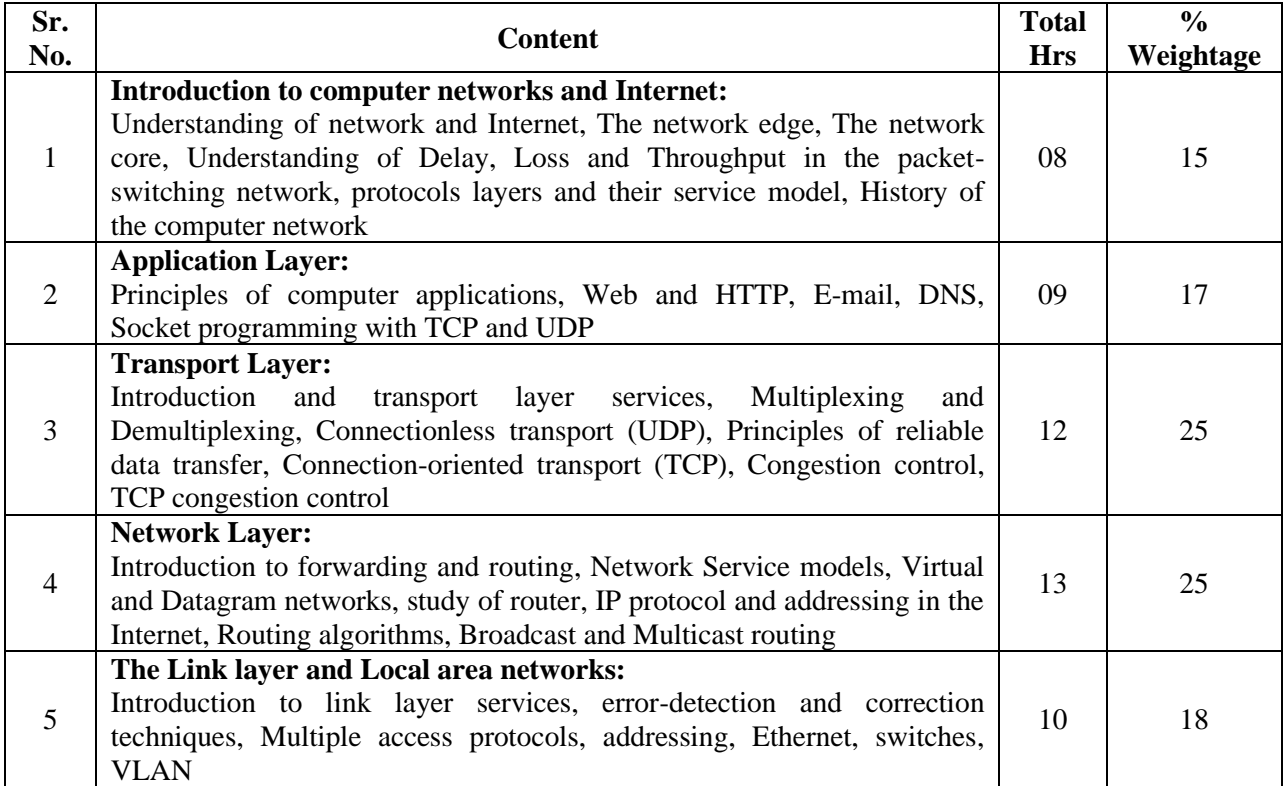

### **Suggested Specification table with Marks (Theory):**

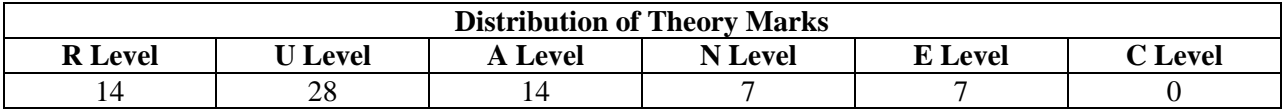

Legends: R: Remembrance; U: Understanding; A: Application, N: Analyze and E: Evaluate C: Create and above Levels (Revised Bloom's Taxonomy)

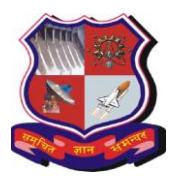

## **GUJARAT TECHNOLOGICAL UNIVERSITY**

## **Bachelor of Engineering Subject Code: 3150710**

**Course outcomes:** Students will be able to

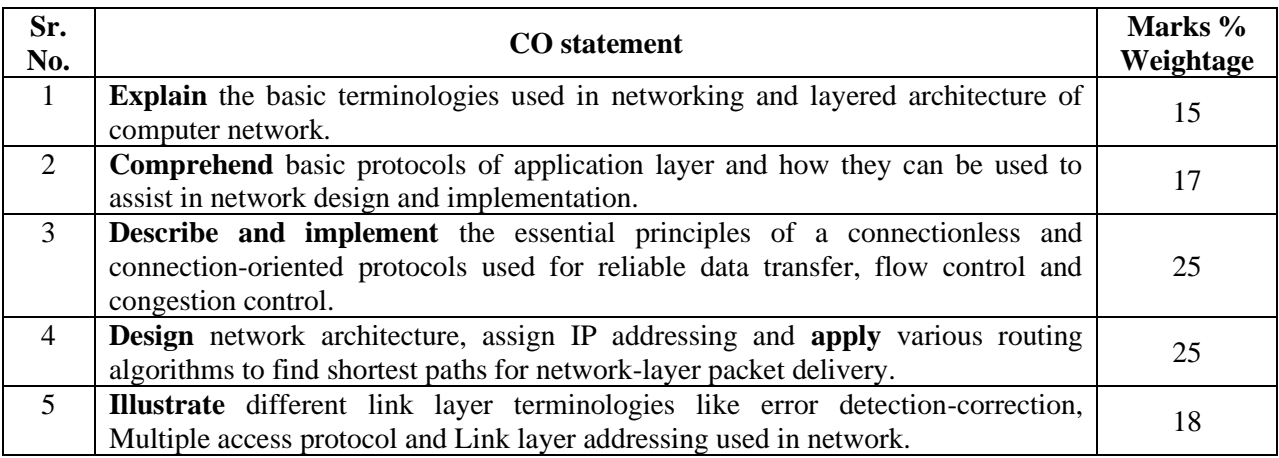

### **Reference Books:**

- 1. Computer Networking- A Top-Down approach (6th edition), Kurose and Ross, Pearson
- 2. Computer Networks- A Top-Down approach, Behrouz Forouzan, McGraw Hill
- 3. Computer Networks (5th edition), Andrew Tanenbaum, Prentice Hall
- 4. Computer Networking and the Internet (5th edition),Fred Halsall, Addison Wesley
- 5. Data Communications and Networking (5th edition), Behrouz Forouzan, McGraw Hill
- 6. TCP/IP Protocol Suite (4th edition), Behrouz Forouzan, McGraw Hill

### **List of Experiments:**

- 1. Study of different network devices in detail.
- 2. Study of different types of network cables and practically implement the cross-wired cable and straight through cable using clamping tool.
- 3. Study of basic network command and Network configuration commands
- 4. Implement different LAN topologies using Network Simulator.
- 5. Implement the concept of VLAN using Network Simulator.
- 6. Implement the concept of static routing.
- 7. Implement the concept of dynamic routing (RIP, OSPF, BGP).
- 8. Packet capture and header analysis by wire-shark (TCP,UDP,IP)

### **List of Open Source Software/learning website:**

- 1. <http://swayam.gov.in/>
- 2. <https://www.netacad.com/courses/packet-tracer>